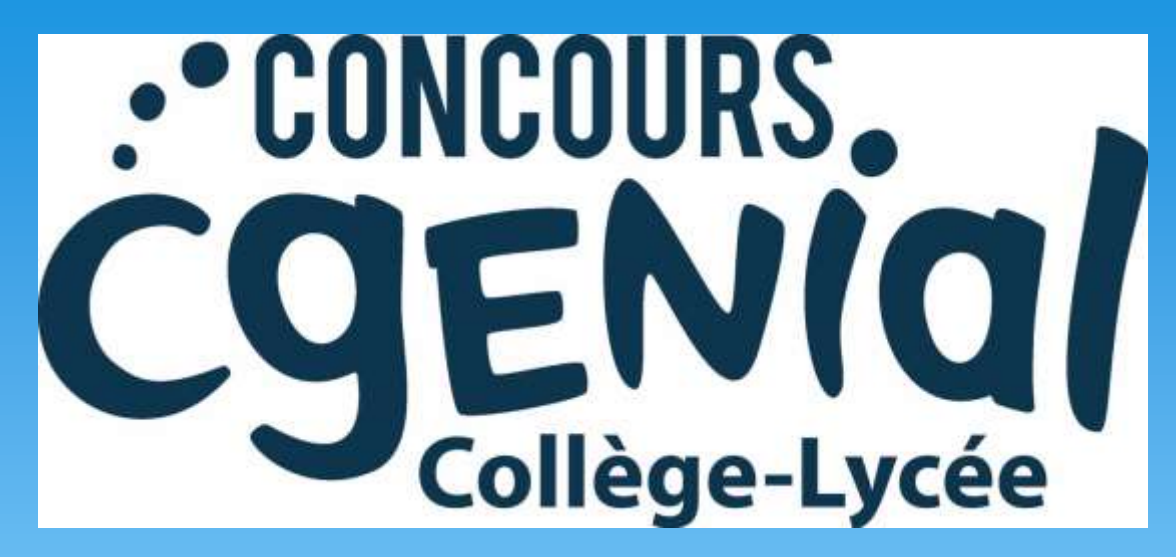

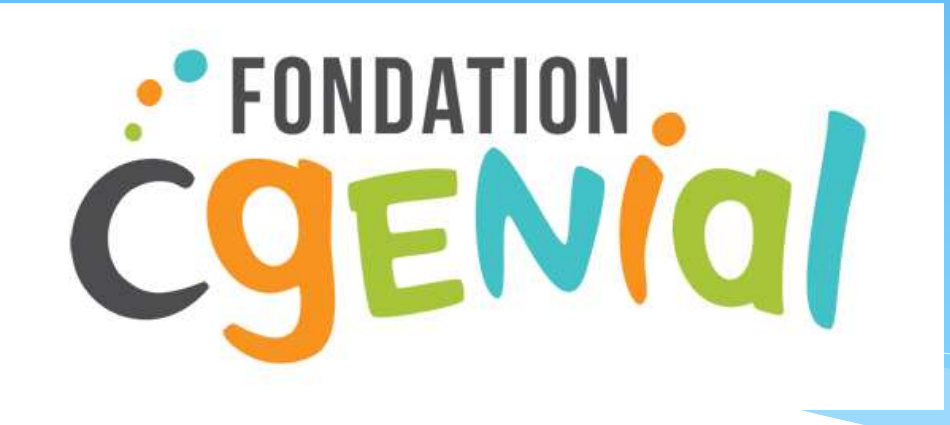

# Sciences à l'Ecole

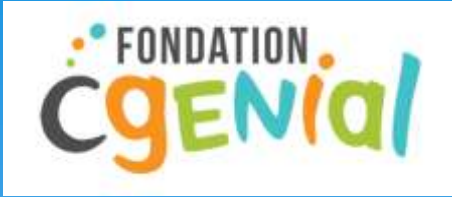

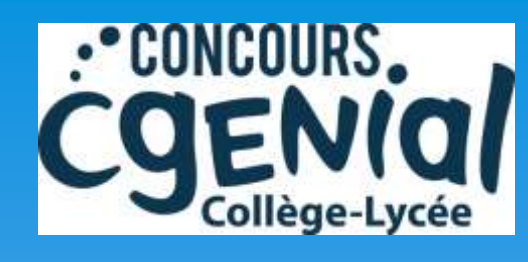

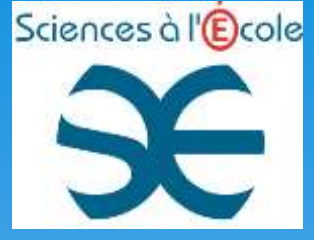

## TOUS EN PISTE

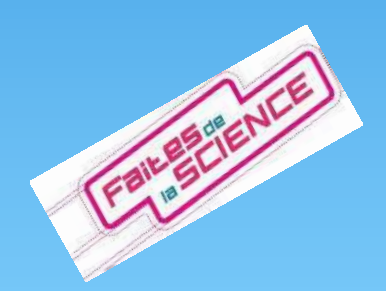

#### Collège René Cassin Isle-Jourdain

Lucie Koolman Océane Piolet Annaëlle Wagon Alphonse Madeux Théo Morgat

Avec Catherine Garcia-Maisonnier et Paul Maisonnier

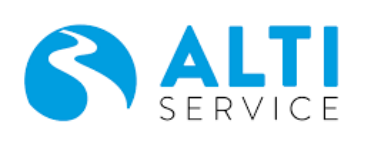

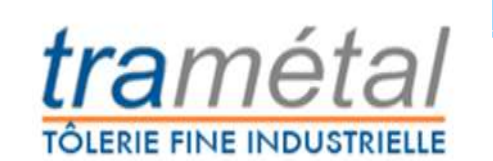

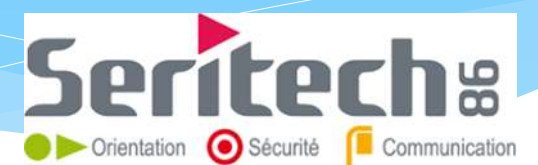

### Choix du sujet

 Construire une piste de ski sans neige à l'Isle-Jourdain pour augmenter l'offre touristique.

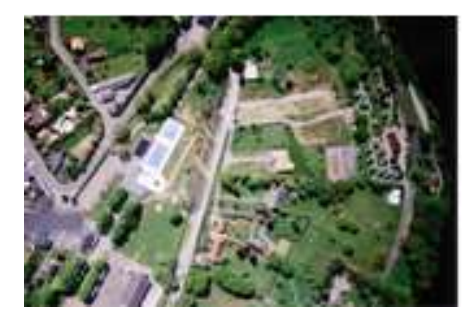

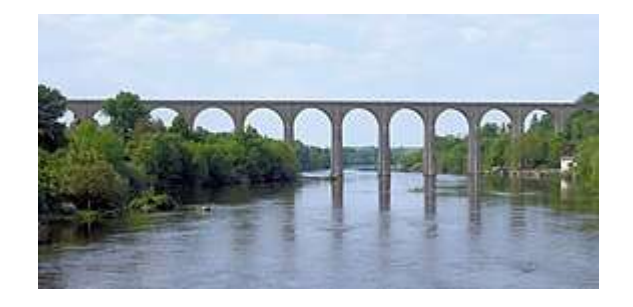

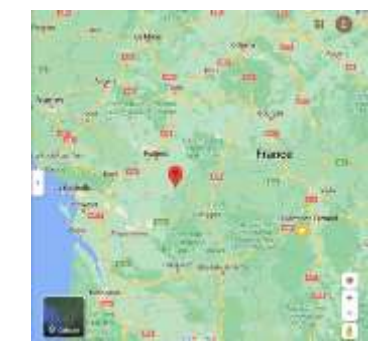

### Problématique

- Comprendre le fonctionnement d'une station de ski (grâce à Altiservice de Saint Lary )
- Représenter certains éléments sur une maquette (Merci aux entreprises Séritech et Tramétal de l'Isle-Jourdain).

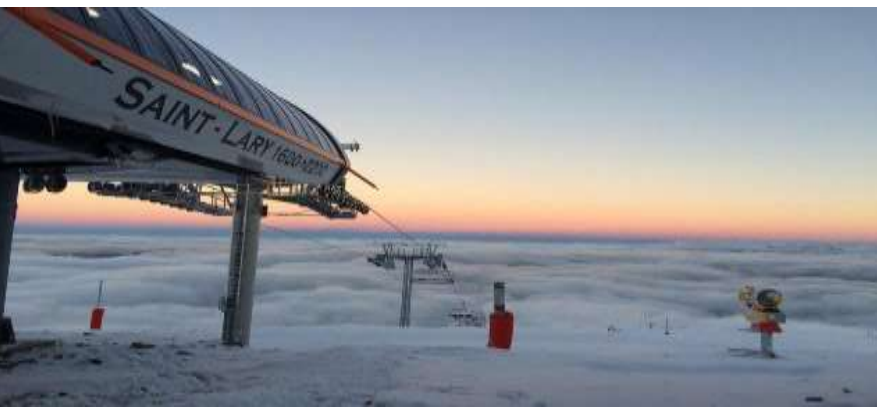

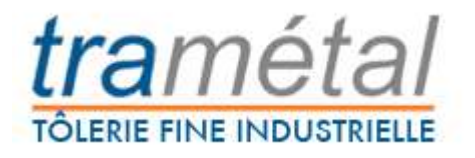

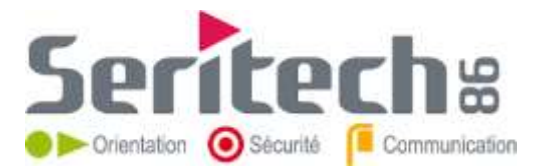

### Visite à Saint Lary

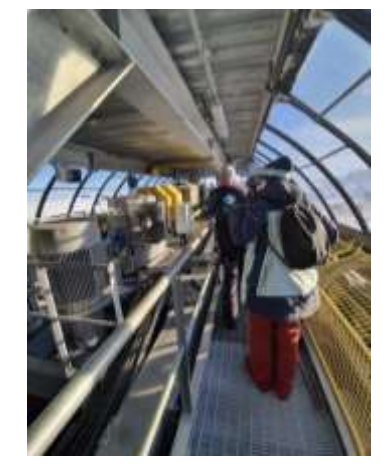

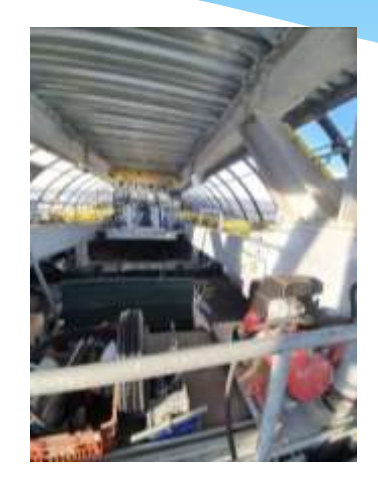

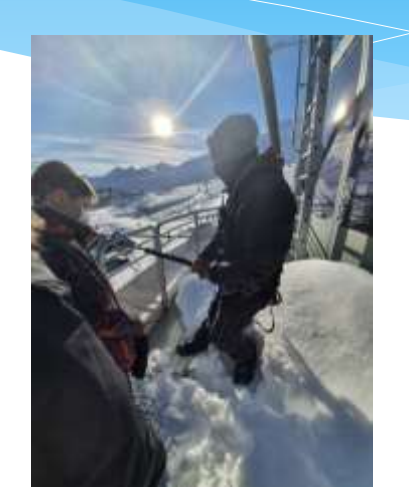

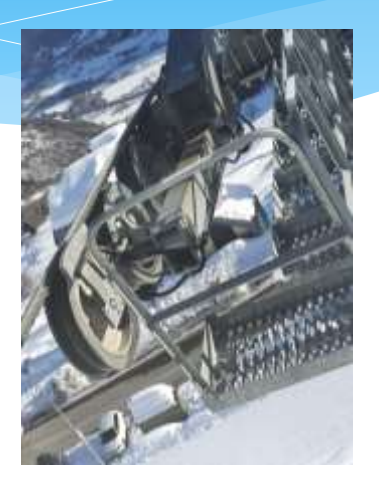

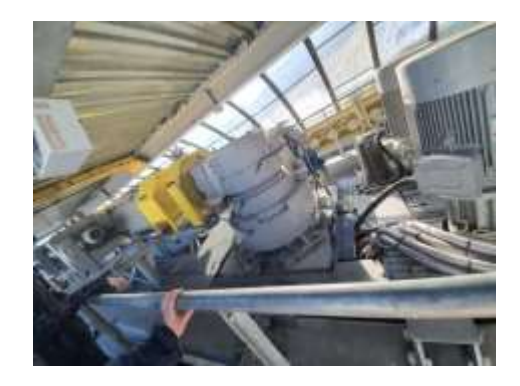

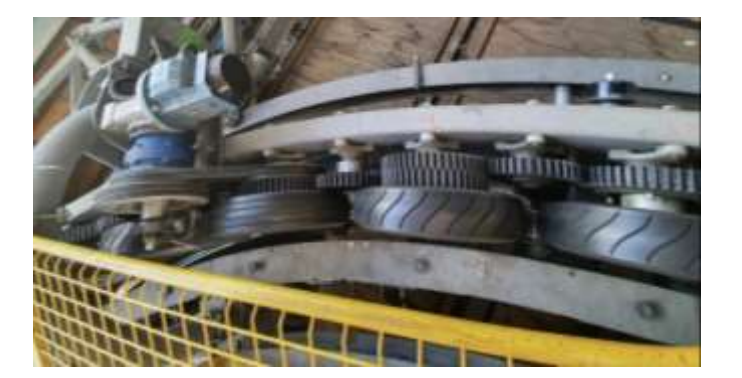

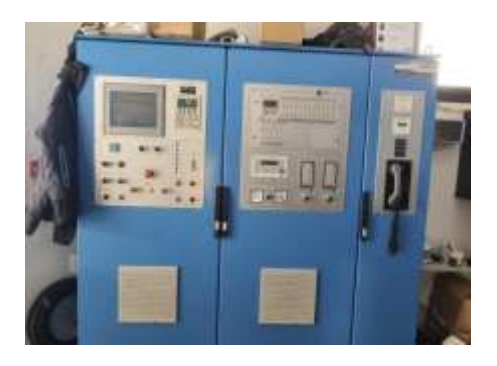

### Historique : La première station de ski

 **La plus ancienne station de ski française– Megève .** 

 **La plus ancienne station de ski du monde– Sankt Anton Am Arlberg** 

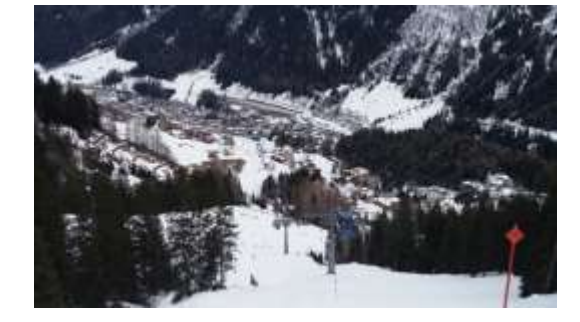

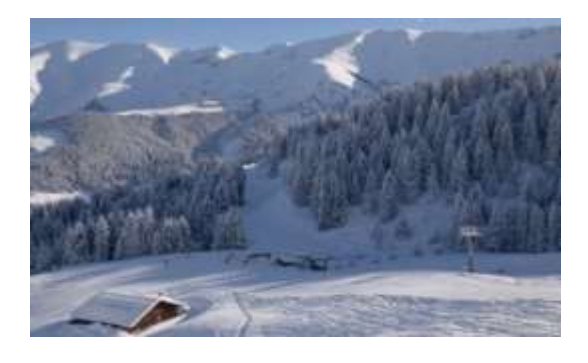

#### Les skis

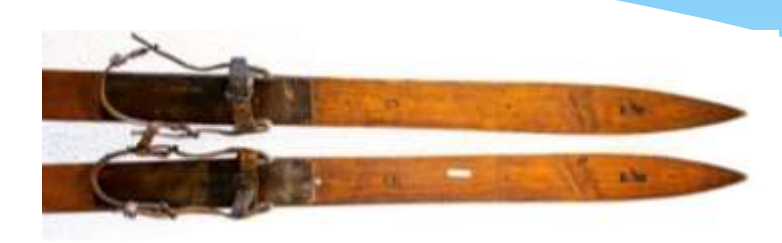

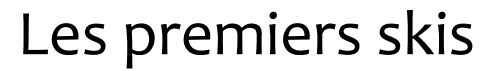

#### Les nouveaux skis

#### Composition :

- Les spatules
- Les talons
- Les freins
- Les patins
- Les carres

### Cristaux de neige

#### \* Il y a différents types de cristaux

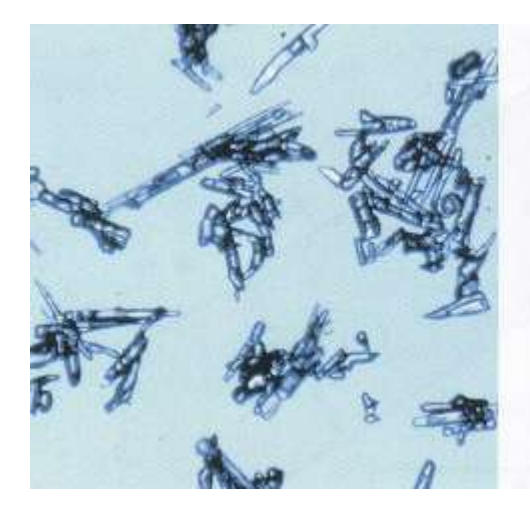

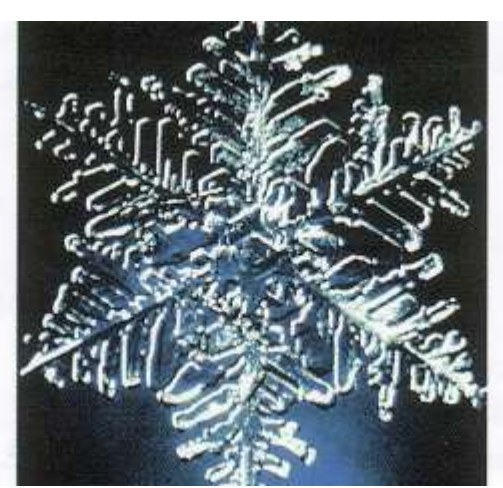

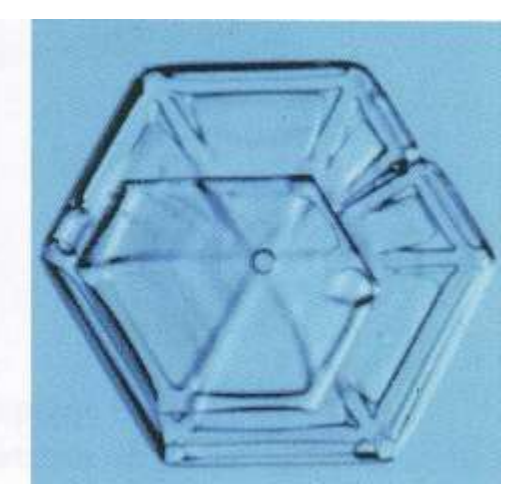

Aiguilles Etoile Plaquette

### Les types de remontées mécaniques

#### Le téléski

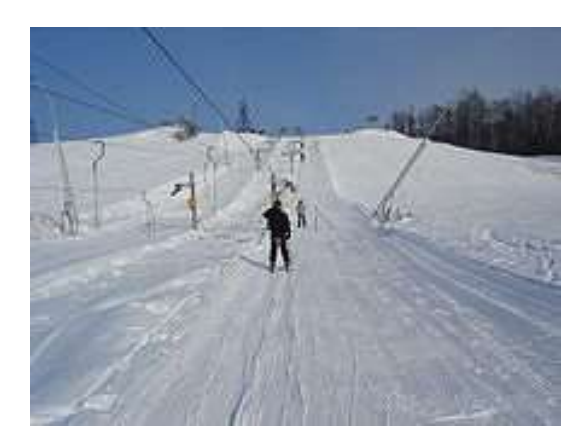

#### Le tapis roulant

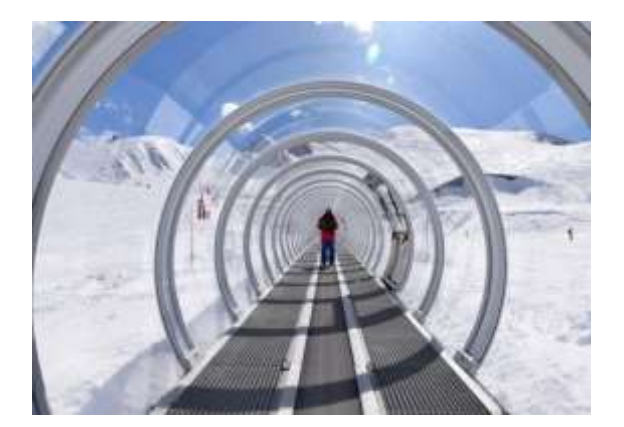

#### Le télésiège

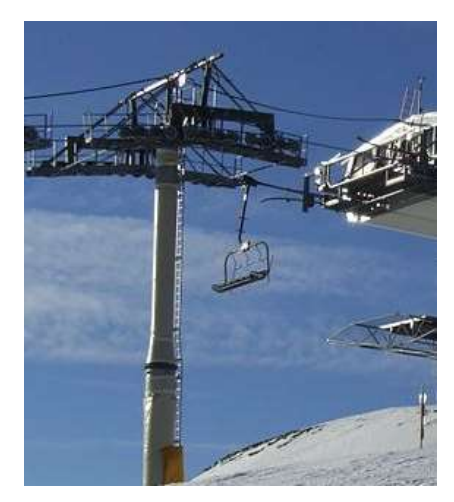

### Télécabine et téléphérique

#### Plusieurs petites cabines sur un câble unique

#### Une cabine par câble

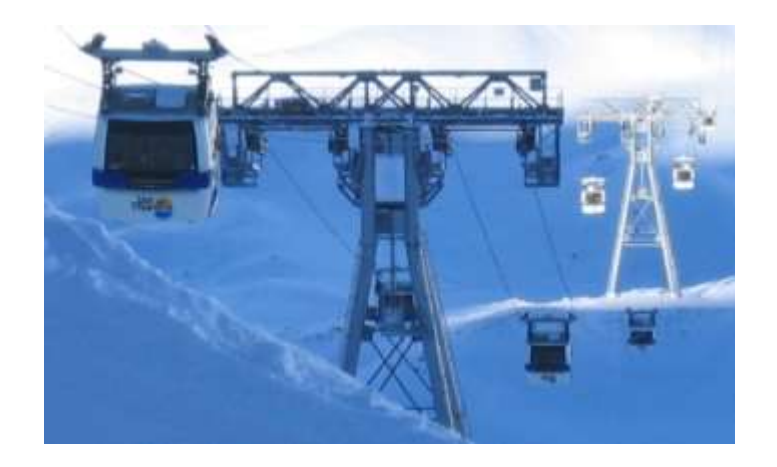

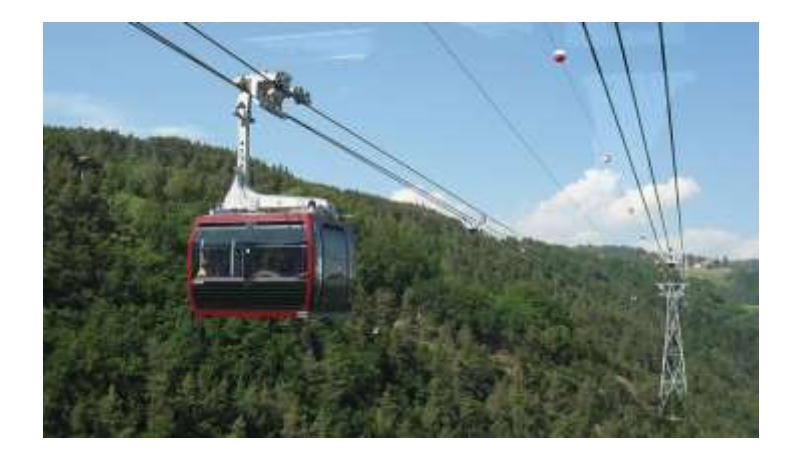

- Pour accéder aux remontées, on doit acheter un forfait de ski
- Le forfait se recharge sur une carte magnétique
- Nous avons travaillé à reproduire un tel système en miniature.

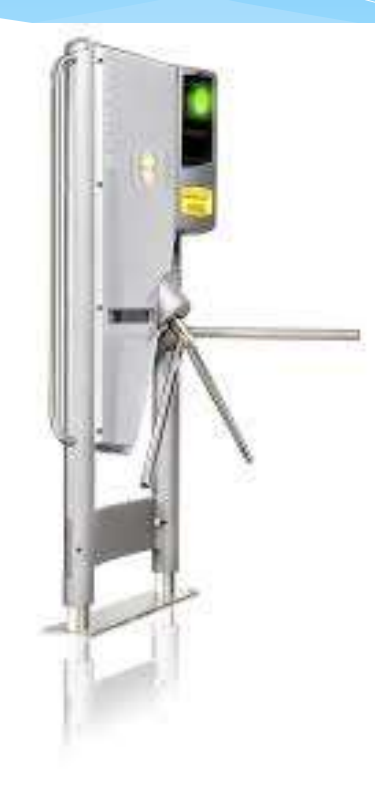

- Un module RFID est relié à une carte Micro:bit qui commande le moteur en passant 1 carte magnétique ou 1 badge .
- Une LED s'allume en même temps que le moteur tourne .

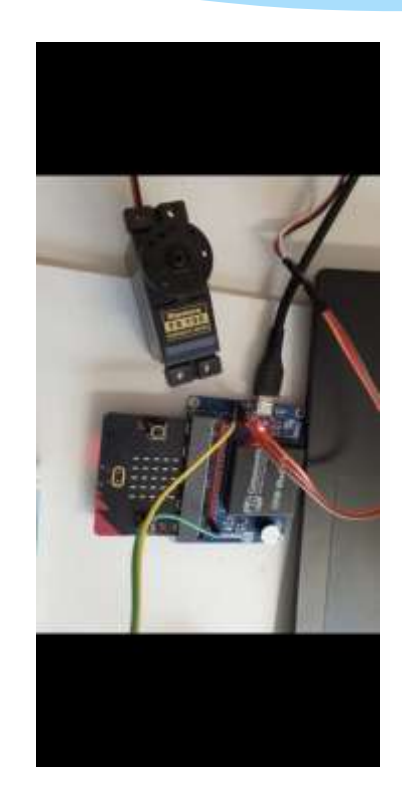

 Cette 2ème carte reçoit par ondes les informations de la 1ère carte . Elle commande l'écran qui affiche le nom du possesseur de la carte quand il passe .

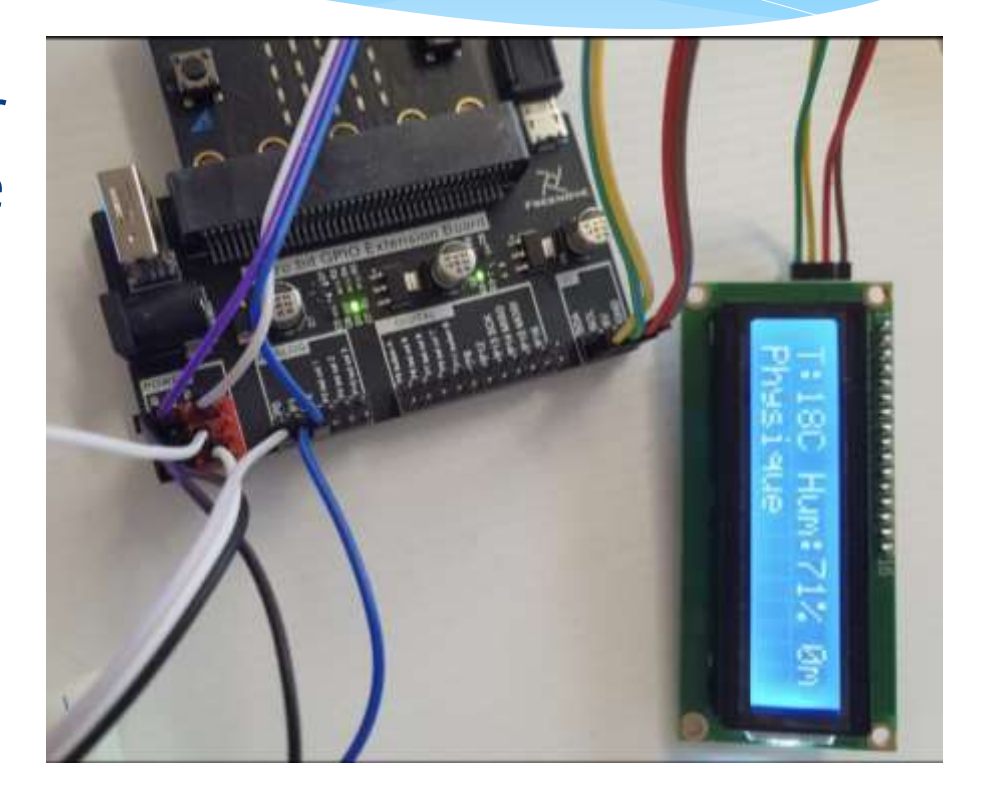

- D'autre capteurs sont reliés à la carte . La température et le taux d'humidité de l'air sont constamment affichés.
- En soufflant dessus, la température et le taux d'humidité augmentent.
- \* Il y a aussi des Leds arc en ciel qui s'allument le temps que le moteur s'ouvre et se ferme.

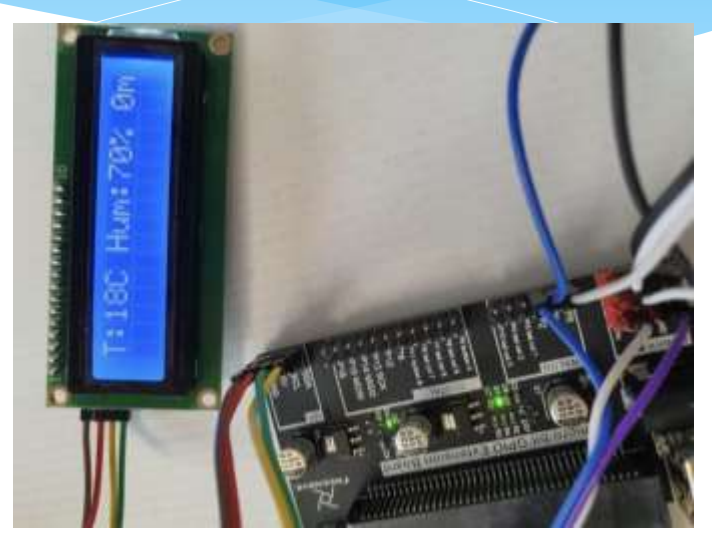

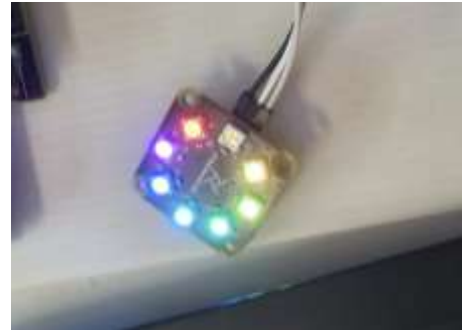

### Programmation

Les cartes doivent être programmées. Pour cela nous avons appris le langage de programmation par blocs avec « Makeblock », Une fois prêts, les programmes sont transférés sur les cartes.

 1ère carte avec module RFID et moteur (tourniquet)

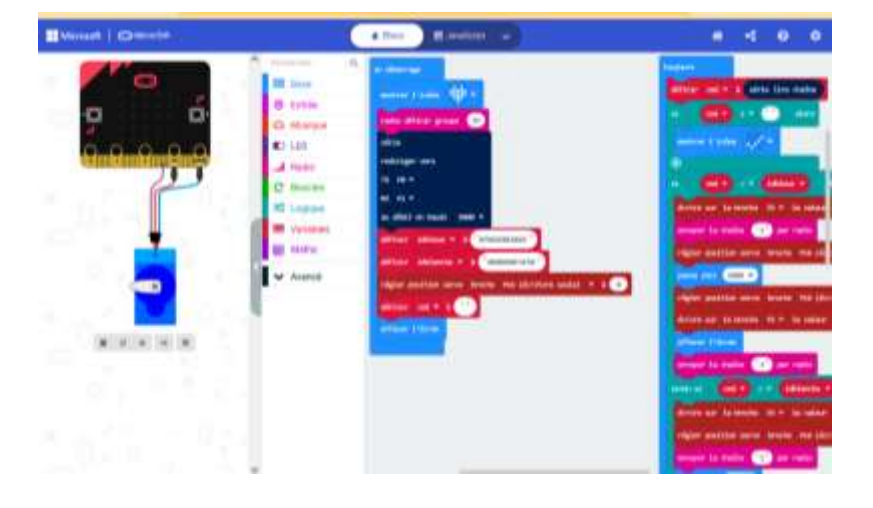

 2° carte avec écran, leds arc en ciel et capteurs

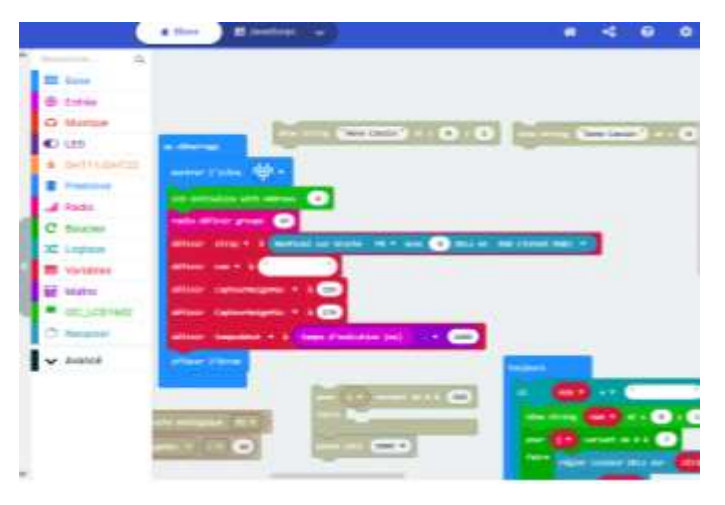

### Maquette de la piste de ski

Après avoir dessiné les plans de la piste, nous avons commandé les matériaux à Séritech et Tramétal. Nous avons ensuite chercher comment assembler les différentes parois pour que cela soit suffisamment solide.

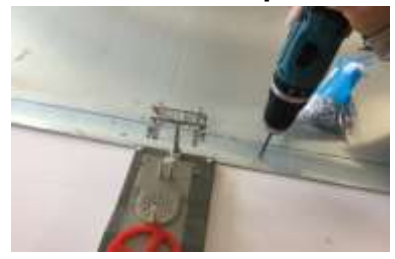

Assemblage des matériaux

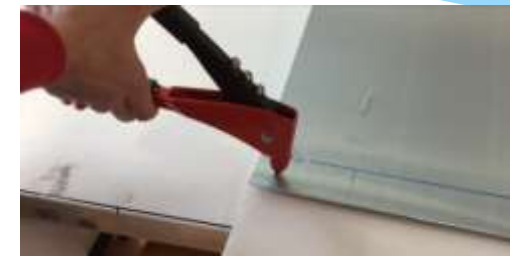

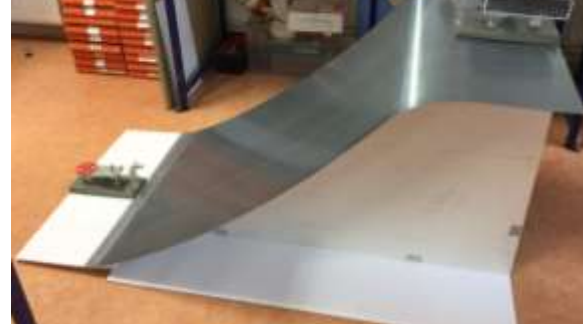

Installation des stations amont et aval

Installation des poteaux

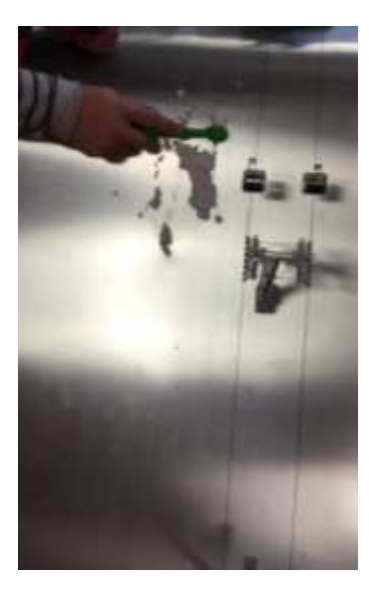

Essais avec neige artificielle

### Pourquoi ça glisse ?

 Un ski dégage de la chaleur avec la friction entre la neige et la semelle ce qui fait des petites gouttelettes d'eau qui permettent de lubrifier et d'avoir une meilleure glisse

 On ne glisse donc pas vraiment sur de la neige mais sur une très fine pellicule d'eau

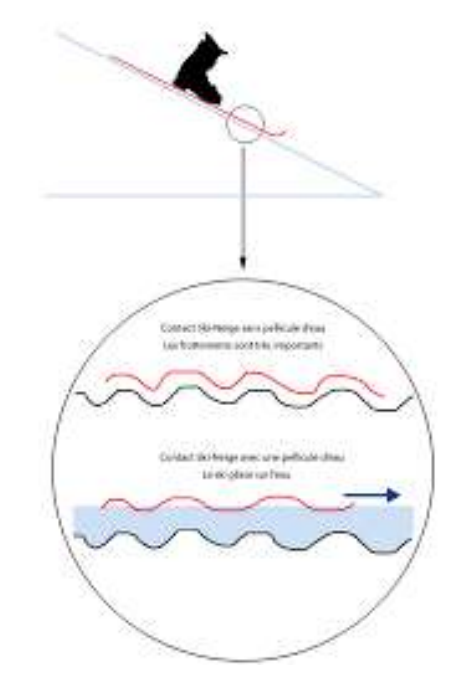

### Voici les premières essais de calcul de vitesse

Différences entre piste damée Différences entre piste dannée<br>et piste non damée<br>et piste non damée

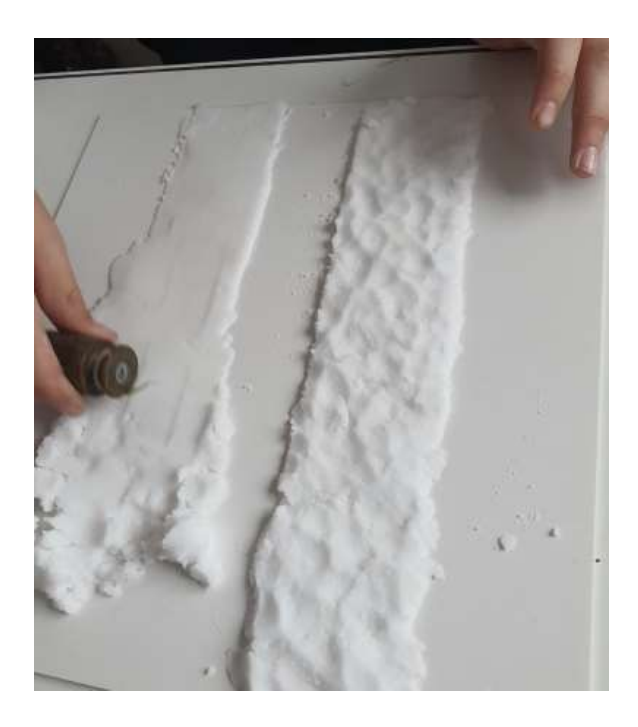

sur glace ou sur film d'eau

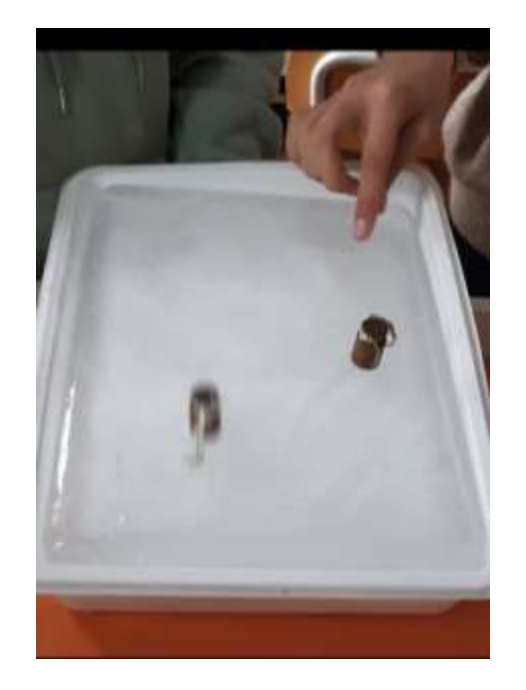

### Ce qu'il reste à faire

- Nous devons maintenant finaliser la piste de ski avec ajout de neige artificielle.
- \* Nous allons ensuite poursuivre \* nos essais pour mesurer des vitesses selon différents paramètres (trajectoires rectiligne ou curviligne, masses du skieur, état de la neige, film d'eau…).
- Nous allons rencontrer de nouveau Mme Le Maire pour discuter de la faisabilité d'une piste de ski à l'Isle-Jourdain.
	- Nous allons chercher les différents revêtements qui existent et essayer d'établir un devis.